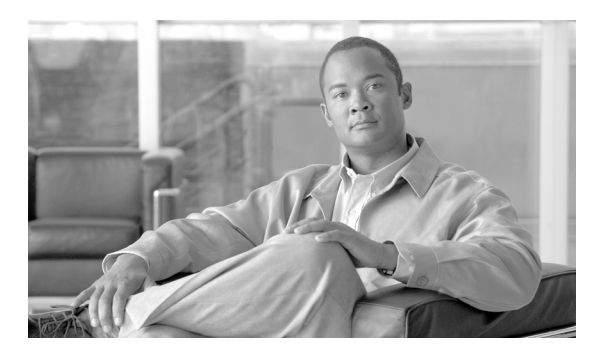

## **INDEX**

## **A**

associated product documentation **vii** audience, intended **v**

## **C**

CiscoWorks integration **1-1** configuring LMS **2-4** conventions in this guide **vi** co-residency configuring LMS **2-7** configuring NCM **2-9** installation **2-3** installation summary **2-1** overview **1-1** port settings **2-2** requirements **1-3** cross launching NCM and LMS **2-20**

## **D**

document organization **vii**

## **G**

guide organization **vii**

## **I**

installation

procedures **2-3** summary **2-1**

installing LMS **2-4** NCM **2-6** intended audience **v**

## **L**

#### LMS

configuring for co-residency **2-7** configuring for cross launch **2-20** installing and configuring **2-4** restarting **2-19**

#### **M**

MKS services Secure Shell **2-1, A-2** Telnetd **2-1, A-1**

## **N**

NCM

configuring for co-residency **2-9** configuring for cross launch **2-20** installing **2-6** integration with LMS **1-1** restarting **2-17**

# **O**

Oracle server restarting **2-17** stopping **2-3**

**Configuration Guide for Network Compliance Manager and LMS Co-residency**

overview **1-1**

# **P**

port settings **2-2** product documentation **vii**

## **R**

requirements

co-residency **1-3** server **1-1** restarting LMS services **2-19** restarting NCM services **2-17** ross **2-20**

# **S**

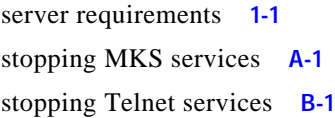

# **T**

Telnet service **2-1** stopping **B-1**

 $\overline{\phantom{a}}$